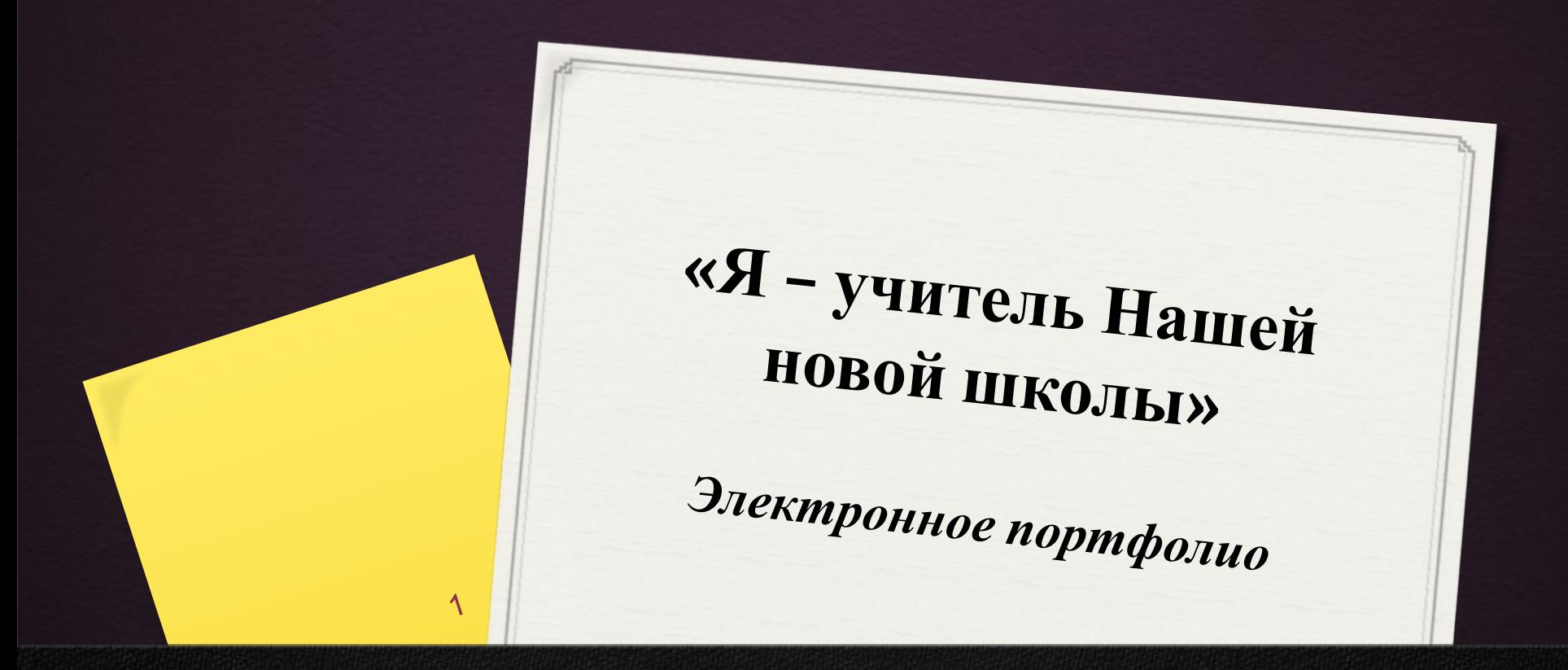

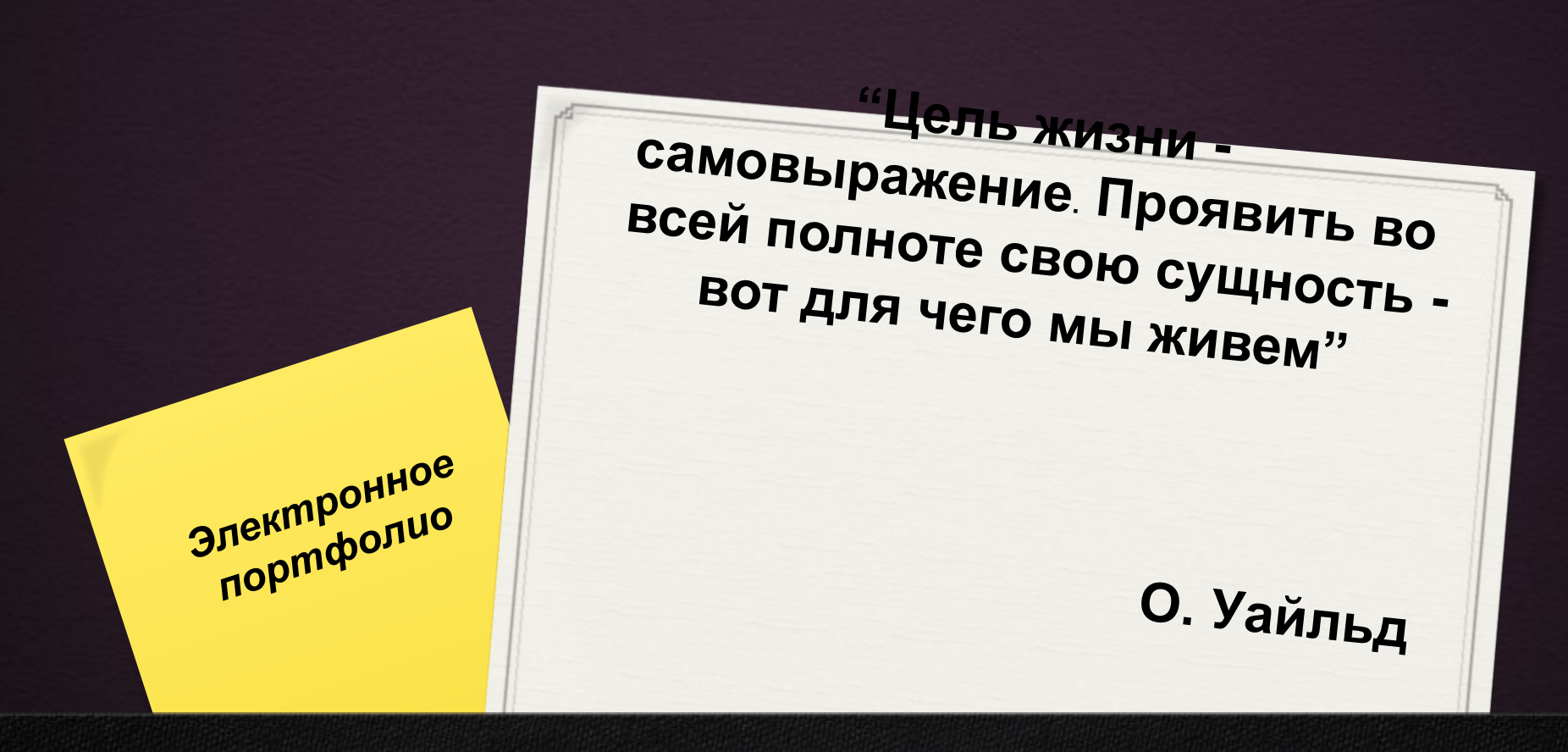

# **Перевод «портфолио»**

- 0 с французского «излагать», «сформулировать», «нести», а также «лист», «досье», «собрание достижений»
- 0 с итальянского «папка с документами», «папка специалиста»
- 0 современный словарь это полное собрание собственных достижений, своеобразное досье.

### Цель создания портфолио

- 0 Главное назначение портфолио продемонстрировать наиболее значимые результаты практической деятельности для оценки своей профессиональной компетенции, такие как реализованные проекты, участия в олимпиадах и конкурсах, проведённые педагогом исследования.
- 0 Портфолио позволяет педагогу проанализировать, обобщить и систематизировать результаты своей работы, объективно оценить свои возможности и спланировать действия по преодолению трудностей и достижению более высоких результатов.
- 0 Электронное портфолио как условие профессионального роста педагога

### Формы представления материалов

Электронный портфолио помогает строить различные визуализации: сводные таблицы, деревья, диаграммы, графики, создавать презентации и т.д.

Материалы электронного портфолио легко редактируются и совершенствуются.

#### **Электронное портфолио – способ современного**

#### **учителя заявить о себе**

- 0 Электронный портфолио создает условия для самореализации и самовыражения учителя, рефлексии своей педагогической деятельности, формирования успешности и индивидуального профессионального роста.
- 0 При создании и наполнении электронного портфолио от учителя требуются умения конструировать, моделировать и проектировать свою профессиональную деятельность, учитывать требования, предъявляемые к разработке программно-методических комплексов.
- 0 Новизна и практическая значимость заключается в том, что портфолио позволяет учитывать результаты, достигнутые учителем в разнообразных видах деятельности – учебной, творческой, социальной, коммуникативной.

### **Какова же структура портфолио учителя?**

Электронное портфолио педагога - это веб- ресурс, сайт учителя, который отражает индивидуальность и профессиональные достижения владельца.

Есть ли общепринятая модель портфолио?

Портфолио учителя очень индивидуально.

Кроме этого большую роль в формировании портфолио играет специфика учебной дисциплины, в рамках которой оно создается. И все же есть общие элементы, компоненты портфолио, как от техно проследить в любых дисциплинах.

### **Какова же структура портфолио учителя?**

Электронный портфолио – это ресурс, аккумулирующий образовательную продукцию учителя и отражающий рост его личных достижений.

Это – не электронное хранилище документов, а помощь учителю в рефлексии собственной деятельности, в расширении круга общения с коллегами и учащимися.

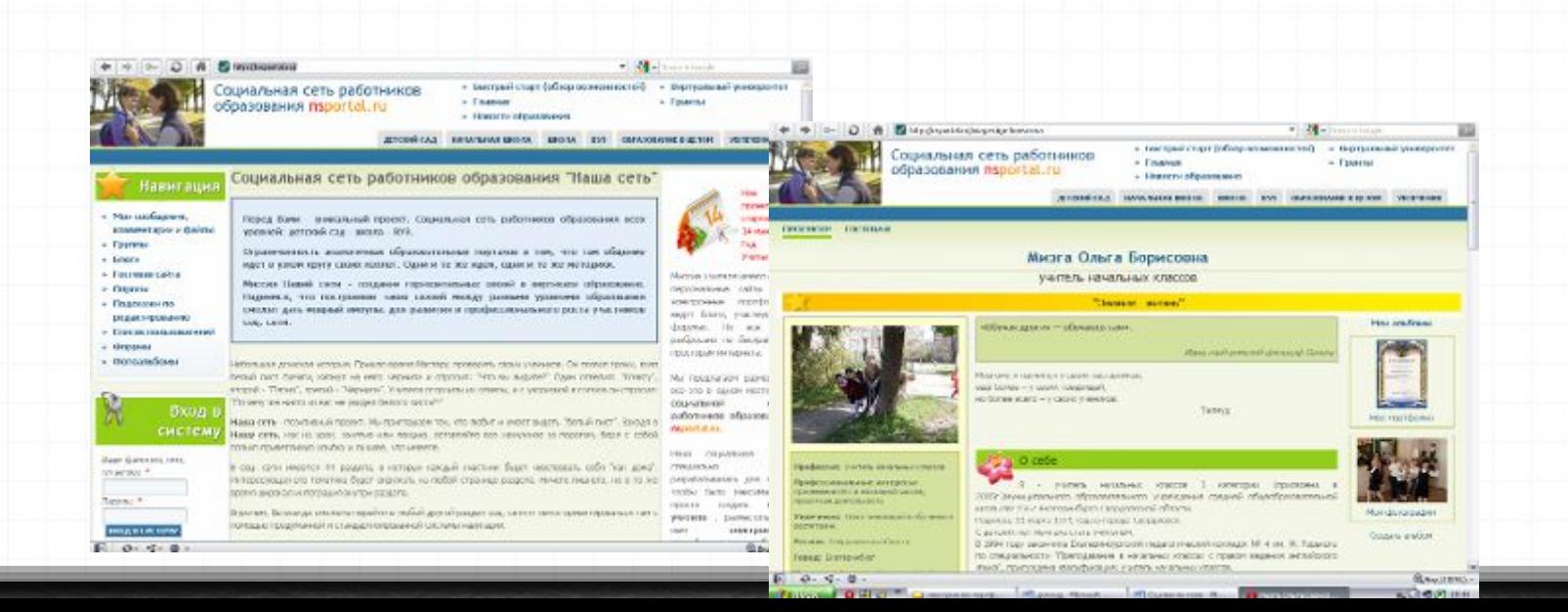

## **Какова же структура портфолио учителя?**

При создании порьфолио важно: проанализировать свою работу, собственные успехи, обобщить и систематизировать педагогические достижения, объективно оценить свои возможности и определить способы преодоления трудностей и достижения более высоких результатов.

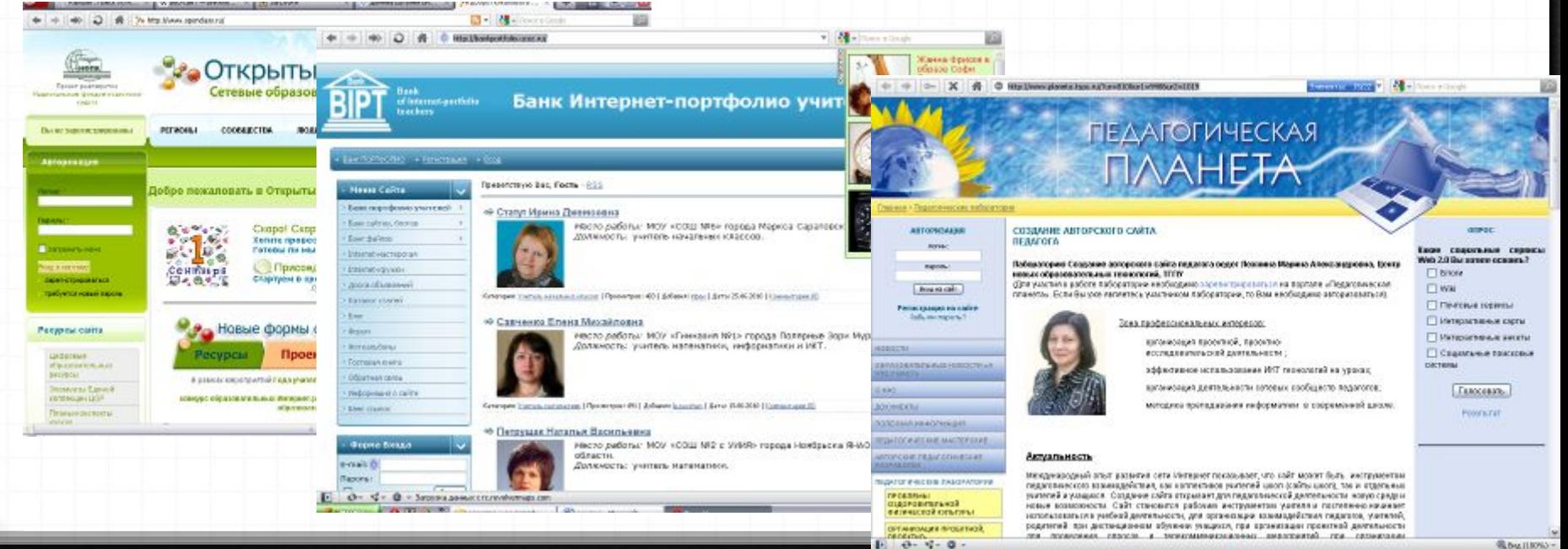

## Примерная структура портфолио учителя

- 1. Общие сведения об учителе
- 2 . Результаты педагогической деятельности
- 3. Научно-методическая деятельность
- 4. Внеурочная деятельность
- 5. Информационно-образовательная среда

### **Содержательные составляющие:**

0Представить позицию учителя в соответствии с Президентской инициативой «Наша новая школа». 0Обозначить свое место в реализации одного или нескольких направлений.

0Обратите внимание на грамотность! Информация на сайте не должна содержать грамматических и синтаксических ошибок.

#### **Технические составляющие**

0 Для создания сайта можно использовать любые технологии (любые CMS, статичные сайты на html, CSS, JavaScript, PHP, Perl, Mysql, Flash)

#### **Структура и навигационные функции:**

- 0 Грамотно структурировать информацию на сайте.
- 0 Навигационная панель должна присутствовать на каждой странице.

#### **Технические составляющие**

#### **Визуальное оформление (Дизайн)**

0Сайт должен быть оформлен с учетом эргономических правил – весь сайт в едином дизайне, цветовое решение фона страниц сайта не должно быть ярким, раздражать глаз.

0Оформление сайта должно соответствовать той аудитории и задаче, на которые ориентирован сайт.

#### **Технические составляющие**

#### **Функциональность:**

Сайт должен быстро загружаться. Ссылки должны быть работоспособные. Применяемые технологии должны быть к месту. Сайт должен быть независим от платформы и типа браузера.

#### **Интерактивность:**

0Приветствуется интерактивность. Сайт должен предоставлять пользователю возможности диалога.

## Правила «хорошего тона»

- 0 Web-страница должна идентично отображаться в Microsoft Internet Explorer, Opera, Mozilla Firefox, причем весьма желательно — в последней и предпоследней версиях данных программ.
- 0 Все страницы web-сайта, а также все интегрированные в них графические и интерактивные элементы должны быть минимальными по объему
- 0 Созданная вами web-страница должна обязательно включать навигационные элементы, охватывающие все разделы вашего сайта, причем эти элементы должны всегда быть на виду.

## Правила «хорошего тона»

- 0 Старайтесь выдержать весь проект в одном дизайнерском стиле, оформляйте различные его разделы таким образом, чтобы общее художественное решение было схожим для всего сайта.
- 0 Не используйте на одной web-странице более трех различных шрифтов, включая шрифты, применяемые при создании графических элементов.
- 0 Используйте только корректные цветовые схемы и не применяйте при оформлении документов более трех различных цветов.

Исключение здесь можно сделать разве что для полутонов одного и того же цвета, применяемых, например, при контекстном выделении строк в информационных таблицах, да и то этим приемом лучше не увлекаться.

## Сроки представления электронного портфолио

0 Адрес сайта (электронного портфолио) сообщается в отдел информационных ресурсов (Бойко Е.Ю.) по адресу ipkoir@yandex.ru

#### **до 10 марта.**

0 События размещаются на сайте **до 8 апреля.**

0 Экспертиза материалов сайта (электронного портфолио) осуществляется **8-10 апреля.**

**Требования <sup>к</sup> материалам, представленным <sup>к</sup> размещению для проведения виртуального методического семинара**

## Формат проведения семинара

- 0 Время проведения: **18 апреля с 10.00 до 14.00**
- 0 Форма проведения: обсуждение проблемы, представленной в методической разработке (статья), презентации, видеоролике, посредством организации форума
- 0 В виртуальной лаборатории, созданной на сайте института, размешаются материалы для проведения семинара каждым учителем.

0 Срок представления материала: **14 апреля по адресу:ipkoir@yandex.ru**

## **Статья**

0 Статья демонстрирует накопленный педагогом опыт по решению конкретной методической проблемы.

#### **Требования**

- 0 Текстовый документ.
- 0 Объем 6-8 страниц. Шрифт Times New Roman, кегль  $-12$
- 0 Междустрочный интервал– одинарный.
- 0 Поля: левое 3, правое 1,5, нижнее и верхнее 2.

### **Презентация**

0 Презентация, представляющая визуализацию материала статьи (графики, схемы, таблицы). Если к графическому изображению требуются комментарии, делать их в области заметок.

#### **Требования**

- 0 Презентация
- 0 Объем не более 6 слайдов, включая титульный лист.
- 0 Учет эргономических требований: соответствие размеров изображений, читаемость текста, цветовое решение и др.)

### **Видеоролик**

0 Видеоролик, иллюстрирующий методический опыт педагога и соответствующий заявленной методической теме.

#### **Требования**

- 0 Ссылка на видеоролик, размещённый на любом видеосервисе (YouTube, ЯндексВидео и др.)
- 0 Продолжительность 5-7 минут.
- 0 Формат размещаемого ролика avi (xvid, divx), flashвидео.

## **Форум**

0 Обязательное участие конкурсантов в обсуждении методических материалов на форуме виртуального методического объединения!

# **Спасибо за внимание!**

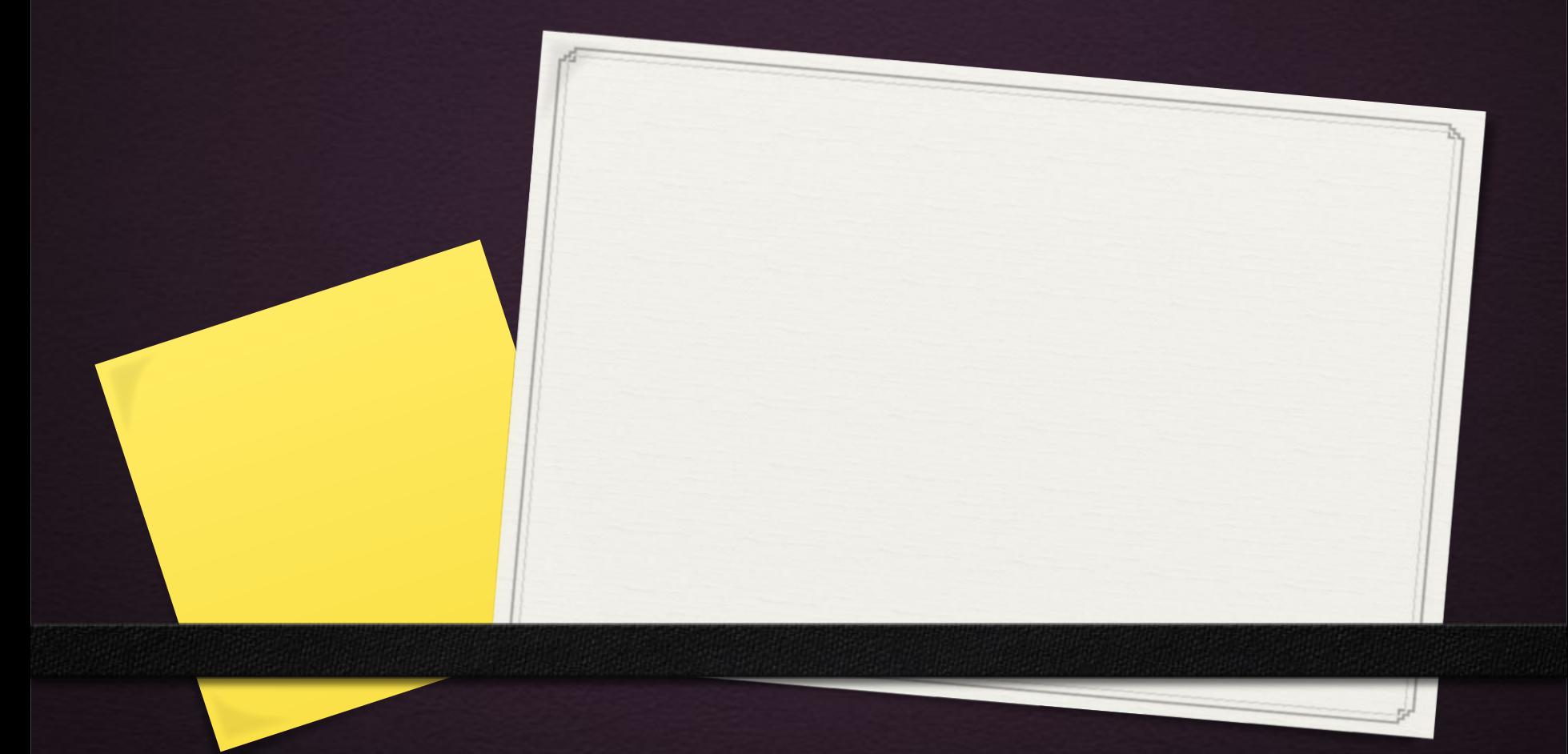